# **AutoCAD Crack Serial Number Full Torrent**

# **Download**

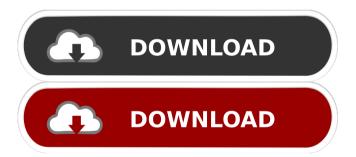

1/4

### **AutoCAD**

Key AutoCAD Features Key AutoCAD Features CAD (Computer-Aided Design) software is used to design and create 2D and 3D models. The drawings are created by creating a sequence of vector shapes and text. Preview Features The preview features make it possible to see how the final drawing will look and may be very useful when you are designing complex plans. Also, it makes sure you have checked and correct your drawings before printing them. The preview features are a very useful tool for designers. Interactive Features There are many features available for interactivity purposes. Some of them are: Methods and Drawings Favorites Menus Variable Height Rulers Align and Align Center Group and Ungroup Convert to (and from) Shape Zoom in/out Layer / Layer Options / Group Crop Rotation Flip Trace Fence AutoCAD History Master/Detail Block Creation Block Link Construction Lines Toolbars and Settings Layer Management Layer Options Object Properties Free Transform Align Group Trace Align Center Manual Z Z Depth Rulers Scale Offset Direction Convert to Shape Direct Selection Desktop Integration Desktop Integration This feature is for desktops, and consists of a menu that makes it possible to get the latest changes and changes from a file that is open and check out the latest changes, or create a new version of a file. Help Features Help Features There are a lot of features that are not included in the standard version of AutoCAD but are available as an add-on. These features are the subject of extensive manuals, so if you need to learn more about any of these features, we strongly advise that you read the appropriate manual. Transition Tools Transition Tools There are a lot of transitions and other items that can be used to make a drawing look like it has been made with a different program. Other Features Other Features These other features are not included in AutoCAD, but are available as a separate application, which is called, for example, Advanced (which costs additional money).

## **AutoCAD Crack Latest**

External CAD software Several CAD programs can import drawings from AutoCAD. In 2003 Autodesk released the AutoCAD Viewer for version 14 of AutoCAD. This application can import DWG, DXF, and DWF files from other CAD programs such as SOLIDWORKS, AutoCAD LT, TurboCAD, MicroStation, NC Surface, DraftSight, Boundless, TINWorks, Catia, Creo, NX, SolidWorks, Inventor, and Fusion 360. AutoCAD LT, the free CAD program from Autodesk, is bundled with AutoCAD LT Viewer. From the application main menu, the Viewer can be accessed by clicking Open and then Import. The Viewer itself has many options for importing, such as resizing and updating the units of measurement, whether to add a title to the drawing, and whether to create an annotation. Usage AutoCAD is commonly used for architectural and engineering purposes, such as for building plans, mechanical drawings, piping and wiring plans. AutoCAD is also used for creating geometrical representations of data, such as shapes representing the landforms of a digital elevation model (DEM), the contours of a digital surface model (DSM), or curves which approximate the orbits of a satellite. The popularity of AutoCAD and similar software has risen as the result of numerous advantages: Drawing and Design – AutoCAD gives the user the ability to enter, modify, and save the CAD drawing. Drawing features include the ability to insert text, drawings, line styles, shapes, hatch, text objects, and a comprehensive array of dimensions. In addition, AutoCAD supports extensive command and editing capabilities, which allows a user to control the drawing through operations such as milling and cutting. The ability to draw plans, also called drafting, was enhanced in 2013, with features such as two-dimensional and threedimensional constraints. The process of drafting, also known as plan, elevation, and section drawing, is typically done in a CAD system as a first step in creating a model. Data Management – The most important feature of AutoCAD, however, is the capability to convert 2D and 3D representations of objects into CAD drawings. All objects can be entered in a two- or three-dimensional manner. Before entering the drawing, the object can be split, rotated, mirrored, duplicated, transformed, exported, and imported. In addition, the user can 5b5f913d15

#### AutoCAD Crack +

How to install Autodesk Autocad 1. Before you start, make sure that you have the latest version of Autocad and the latest Autodesk license installed. To get the latest version of Autocad, visit To get the latest Autodesk license, visit 2. Start the Autodesk Autocad Web Installer. 3. Enter the system details such as the following: Name (First Last): Organization: City: Email Address: Country: 4. Enter the license key that was sent to you by email. 5. Choose the "Next" button. 6. The Autodesk Autocad Web Installer will download, install and setup the application. 7. Once the installation is complete, launch Autodesk Autocad. How to use Autodesk Autocad You can use Autodesk Autocad for free, even if you have an Autodesk license. 1. Launch Autodesk Autocad. 2. You can create a new drawing, import an existing drawing or add a new layer. 3. If you are creating a new drawing, the new drawing will be set to default size (as shown below). 4. You can zoom or scroll by using the scroll wheel and the mouse wheel. 5. You can add a shape, line, text, polyline, spline, arc or arrow to the drawing. 6. You can save the drawing to an external file. 7. You can print the drawing. How to print 1. Launch the Autodesk Autocad Print Dialog. 2. You can select the following options: Project: File Name: Number of pages: Layout: 3. You can print a selected drawing. 4. You can print all the drawings in the system folder. 5. You can print multiple pages. 6. You can print a specified range of pages. 7. You can print a specified range of pages as separate pages. 8. You can print the last pages first. How to export 1. Launch the Autodes

#### What's New in the AutoCAD?

Markup Assist lets you quickly and easily draw general profiles, dashboards, and lines without having to trace or rasterize them. Drag a control point to position the profile at a desired location on your drawing, then easily add control points and profile settings. (video: 2:10 min.) You can also insert common items into your drawings using recent improvements to the AutoCAD "for library" function. Select an AutoCAD Drawing for Library, set the option to Associate New Libraries with Drawing Types, and then use a control point to select which category you want to search for. You can also insert an AutoCAD Drawing for Library into any drawing, (video: 3:00 min.) You can now work in linear, radial, or polar layouts. In a linear layout, each command or block uses the same number of points, making it easier to control the layout. When you change to a radial or polar layout, commands that use more points require less space and it's easier to control the placement of your commands. (video: 2:15 min.) You can now build and draw nested assemblies of drawings and blocks. Now you can insert blocks into other blocks as well as add blocks to a drawing. You can also insert blocks into blocks, as well as insert blocks into other blocks that have been placed on a page. (video: 3:00 min.) You can choose the orientation of the placement grid in any drawing. You can now quickly and easily add blocks to a drawing, making it easier to organize your work on-screen. You can also place multiple drawings on a single page. (video: 2:10 min.) You can now work with freehand drawing commands. You can draw lines, arcs, circles, and splines with control points. You can easily switch from pointand-click mode to drawing mode, or switch from drawing mode to edit mode. (video: 1:25 min.) You can now draw a single line of text from a word processor or spreadsheet application. You can format your text to your liking using a graphical editor. You can then copy and paste text to other drawings or export to other applications. (video: 1:35 min.) You can now add the same drawing to multiple blocks on a page at once. You can now set multiple blocks to the same block so you can control placement. You can also align blocks and offset

## **System Requirements:**

Please see this post for further information. PC Version Mac Version Controls The controls for the game can be found in the game's main menu, under "Options." Gamepad Support This game supports the use of controllers. To enable this support, you will need to install the "Controls for Steam Controller" package. See the help section for additional information. Since version 1.0.0, Zand is no longer compatible with controllers of any kind.Q: Sort numbers in a list

https://meicasboredeskplan.wixsite.com/rifliransand/post/autocad-crack-keygen-full-version-updated

http://www.visitmenowonline.com/upload/files/2022/06/53pc6uAKFWORJV4bkNko 07 0c3638394fd67618b6bd3462cdddfdc1 file.pdf

https://globalart.moscow/tehnologicheskaya-posledovatelnost/autocad-23-0-crack-torrent/

https://discoverlosgatos.com/wp-content/uploads/2022/06/AutoCAD-18.pdf

http://fotoluki.ru/?p=3279

https://planetroam.in/wp-content/uploads/2022/06/beluta.pdf

https://vogblog.wales/wp-content/uploads/2022/06/pheeher.pdf

https://wanoengineeringsystems.com/autocad-crack-mac-win/

https://bodhirajabs.com/autocad-win-mac/

https://www.2el3byazici.com/autocad-2023-24-2-with-full-keygen-free-final-2022/

https://www.b-webdesign.org/dir-

wowonder/upload/files/2022/06/JgyddKqJEFtwnUgDatsH 07 ac33e5bfb214d775c816654005bd8bfb file.pdf

https://talkitter.com/upload/files/2022/06/tMBIL4a4e1eF1poRTs4n\_07\_0c3638394fd67618b6bd3462cdddfdc1\_file.pdf

https://fiverryourparty.wpcomstaging.com/wp-content/uploads/2022/06/maksilan.pdf

http://reputation1.com/?p=4303

https://signourouzar1980.wixsite.com/hucklamamge/post/autocad-crack-full-version-pc-windows

https://mycryptojournev.blog/wp-content/uploads/2022/06/AutoCAD-32.pdf

https://mentorus.pl/wp-content/uploads/2022/06/obergeer.pdf

http://www.eztkerested.hu/upload/files/2022/06/E9S4TIL3wInpZDU5gGF1 07 0c3638394fd67618b6bd3462cdddfdc1 file.pdf

https://enineasathe.wixsite.com/stamobopes/post/autocad-24-2-crack-keygen-full-version

https://apliquickacademy.com/autocad-2020-23-1-crack-download-x64-2022/